## Setup Linksys Router Password Wrt54g >>>CLICK HERE<<<

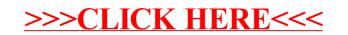